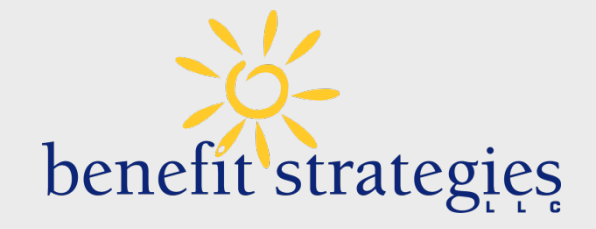

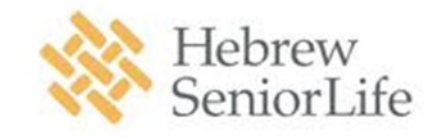

### Commuter Choice Transit Accounts

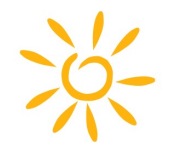

#### Benefit Strategies, LLC is now part of Voya Financial<sup>®</sup>

You'll start to notice more co-branding on our materials, portals and website. This is expected to be a seamless transition with no changes to products, platforms, or points of contact.

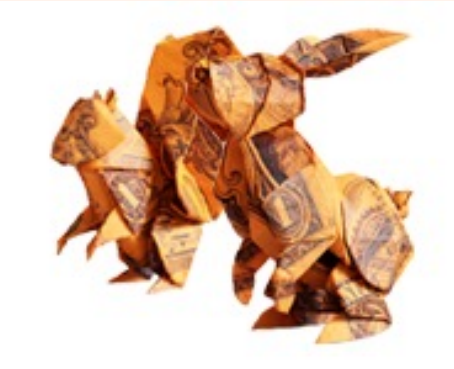

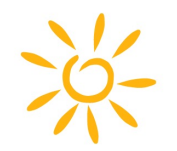

### Commuter Choice

#### Transit Account

For your work-related mass transit costs.

Examples:

Subway, Train, Bus, Ferry, Qualified Commuter Vehicle (i.e., van pools meeting this definition), UberPool and Lyft Shared Ride

Not Eligible:

Taxi, regular Uber and Lyft

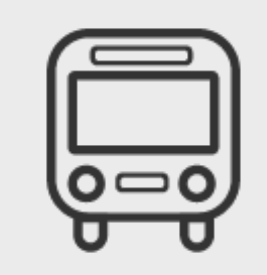

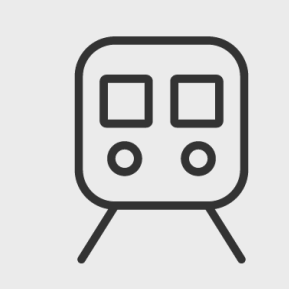

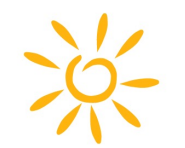

### Why Enroll in Commuter Choice?

#### Give yourself a raise!

Increase your spendable income by reducing the amount you pay in taxes.

You don't pay federal or FICA taxes on Commuter Choice funds.

Participants save on average \$27 in taxes on every \$100 set aside in a Commuter Choice account

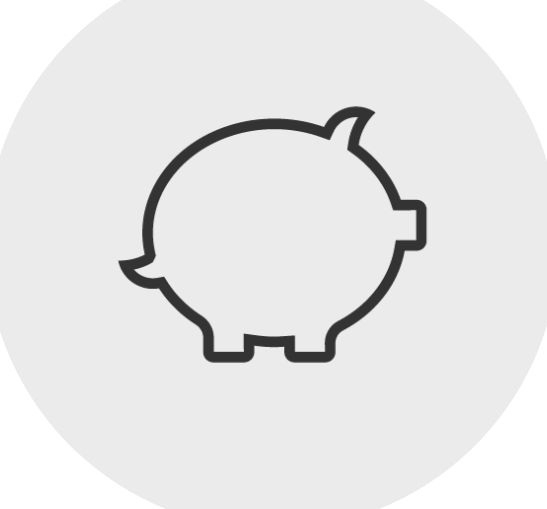

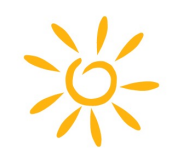

### How You Save

<u>and the second second in the second second in the second second second in the second second in the second second second in the second second second in the second second second second second second second second second sec</u>

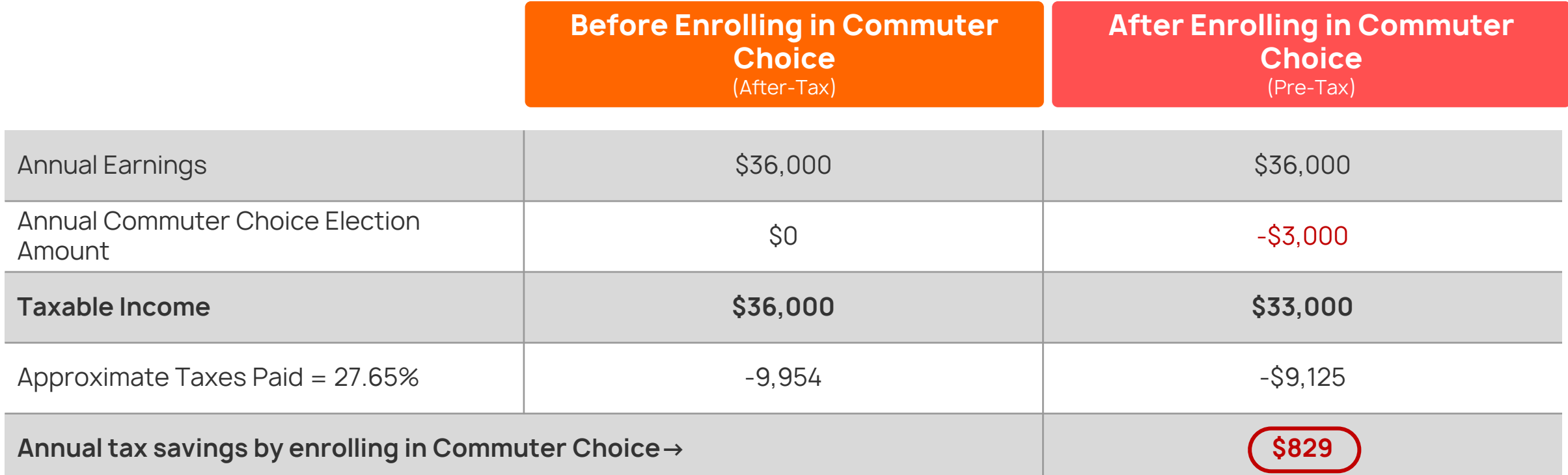

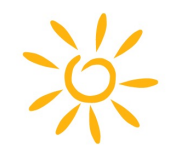

### **Understand The Transit Account**

For your work-related transit costs for transit passes, tokens, fare cards or vouchers for mass transit.

Mass Transit Examples: Subway, Train, Bus, Ferry, Qualified Commuter Vehicle (i.e., van pools meeting this definition), UberPool and Lyft Shared Ride

Not eligible: Taxis, regular Uber and Lyft

#### Here's How It Works

- 1. You determine how much you spend monthly on your work-related transit expenses.
- 2. The federal government sets a pre-tax maximum monthly election amount each plan year.

#### Transit: \$280

3. Your election amount will be deducted from your paycheck.

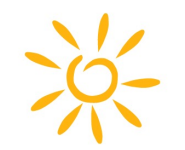

### Using Your Commuter Funds

Funds are available as the money accumulates through payroll deduction.

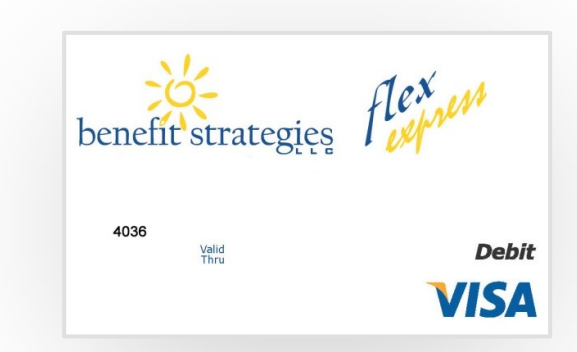

- Use the Benefit Strategies Debit Card to purchase transit passes, tokens, fare vouchers and transit cards. You can also use it as the payment method to re-load funds to your transit system's card.
- Using your own funds and submitting for reimbursement is not permitted for Transit Accounts per federal regulations

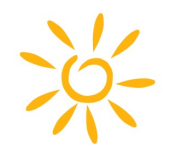

1. On the Home Page, hover on "Individual Login" in the top right corner.

2. Choose Reimbursement and Savings **Accounts** 

3. You will be re-directed to the secure login page. Enter your username and password.

### Start at benstrat.com **Start at benstrat.com**

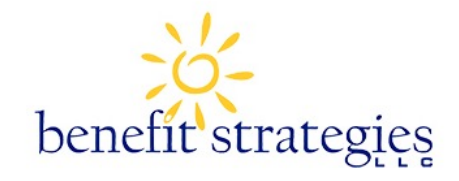

Login

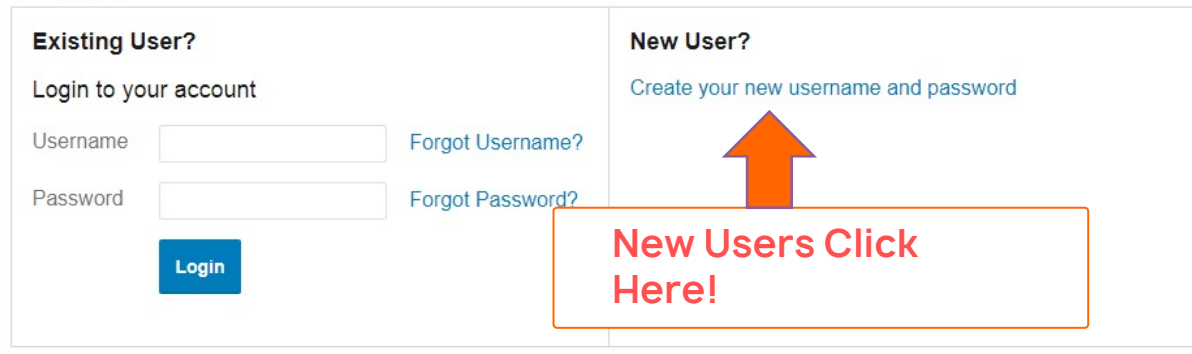

Contact Us - Call Consumer Relations Team at (603) 647-4666, Toll Free at (888) 401-3539 or Email us at info@benstrat.com

@ WEX Health Inc. 2004-2019. All rights reserved. Powered by WEX Health

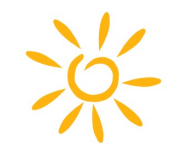

Use the I Want To buttons for quick actions and information.

The Accounts tab leads you to more plan details and plan management.

The Tools & Support tab is where you access plan related brochures, forms and links to helpful information.

The Message Center lets you view notices we've sent and set your communication preferences.

View the Home Page Tasks area to find important actions you need to take.

## Navigating Your Online Portal

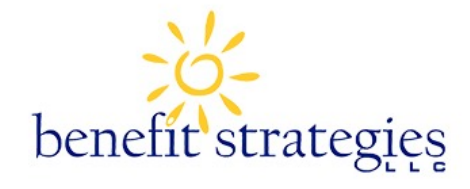

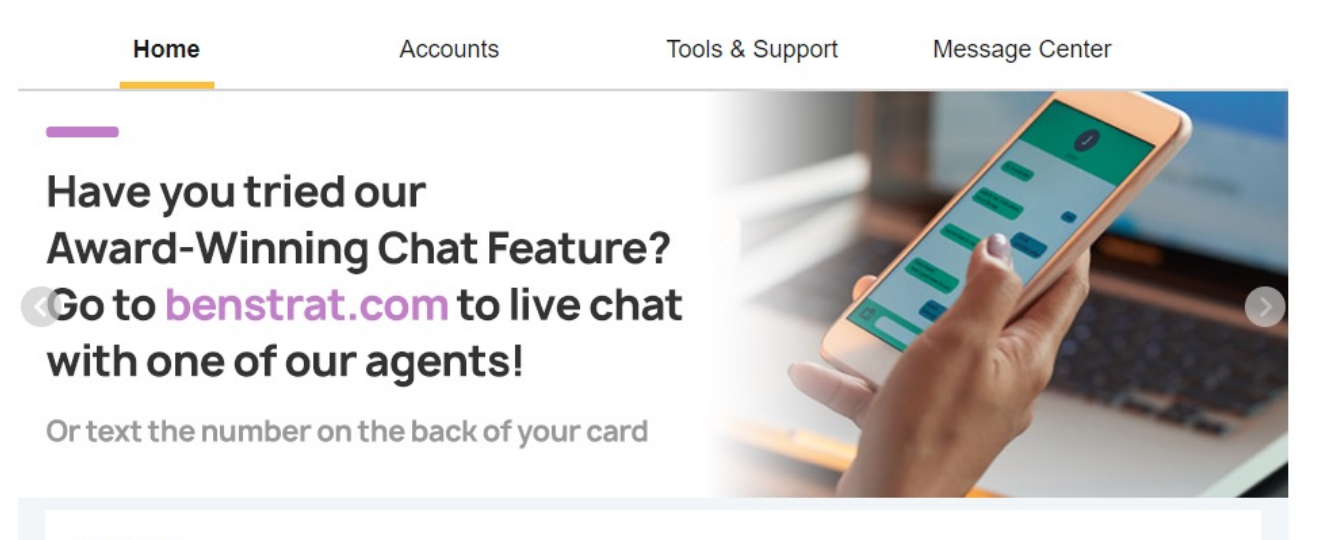

I Want To:

Navigation help can be found in the Resources area of benstrat.com. View your plan's Quickstart Guide and Consumer Portal Overview video.

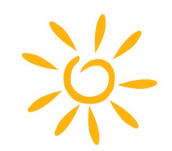

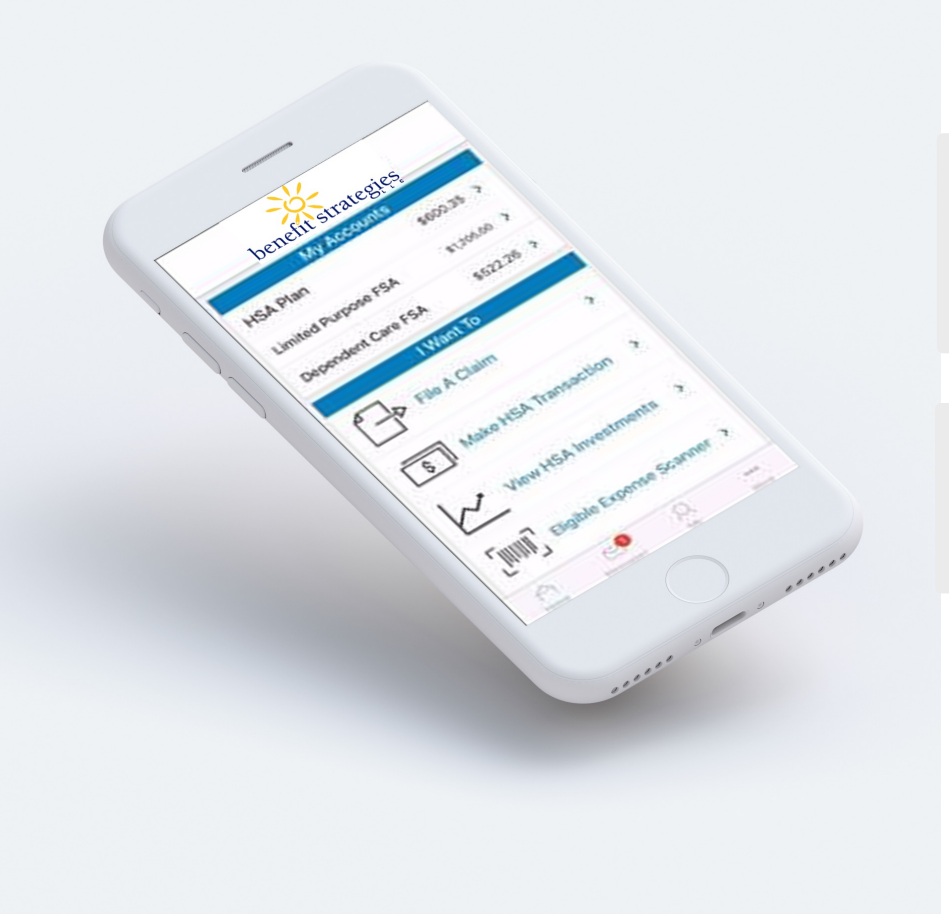

### Mobile Account Access

Download the Benefit Strategies mobile app from your app store. Log in the first time with your online portal username and password and set a PIN.

Almost all the information and actions available in the online portal are on the mobile app!

Watch the mobile app video located in the Resources/Videos area of benstrat.com.

#### Customer Service

 $Mon \rightarrow Thus: 8:00am - 6:00pm E$ T Friday: 8:00am – 5:00pm ET Friday: 8:00am – 5:00pm ET

**Canno Charles available**  $Text-To-Chat:  $888-401-3539$$ **Email:** info@benstrat.com Online Chat: benstrat.com Toll Free: 888-401-3539

Language translation service available for calls and chats during regular business hours

(Automated system available through toll free number at all times)

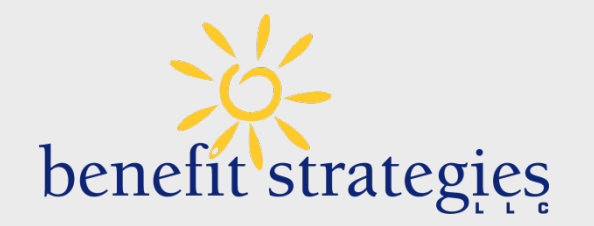

# Have Questions?

We've got you covered.

#### Benefit Strategies, LLC is now part of Voya Financial®

You'll start to notice more co-branding on our materials, portals and website. This is expected to be a seamless transition with no changes to products, platforms, or points of contact.

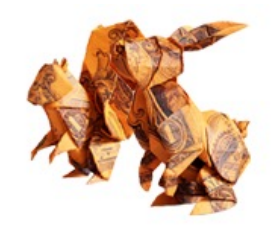